# **Pytglib Documentation**

*Release beta*

**iTeam**

**Jul 14, 2022**

#### **Contents**

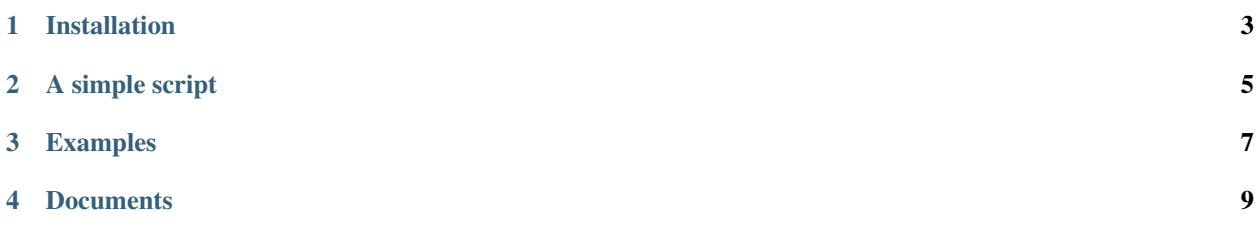

Welcome to Python-Telegram! Python-Telegram is a python wrapper for Tdlib, completely Object-Oriented and originally based on Tdlib's suggested libs for python.

#### Installation

<span id="page-6-0"></span>Installing the library is super easy. First, be sure to have Python3 installed in your server: apt install python3 Then, simply execute the installation script: python3 setup.py install And you're ready to go!

A simple script

<span id="page-8-0"></span>Here's a simple script that prints every update it receives from Telegram:

```
from pytglib.client import Telegram
# Change the values below
api_id = 7api_hash = '123412341234123412341234'
phone_number = '+12312312312'
dbenc = '32_hexademical_chars'
# Initiate the client
client = Telegram(api_id=api_id, api_hash=api_hash, phone=phone_number, database_
˓→encryption_key=dbenc)
# Login to the client
client.login()
# Define the handler function
def my_message_handler(update):
   print(update)
# Register it
client.add_message_handler(my_message_handler)
tg.idle()
# And you're ready to go!
```
For more complex scripts, go to the Examples section below:

Examples

<span id="page-10-0"></span>You can find more examples in examples tree on GitHub page [here](https://github.com/iTeam-co/Python-Telegram)

Documents

<span id="page-12-0"></span>Documents are available on [this page](https://pytelegram.readthedocs.io/en/latest/pytglib.html)